## **CORRIERE DELLA SERA**

19-05-2015 Data Pagina 18  $1/2$ Foglio

# Scuola, sì alla norma sui super presidi<br>tra scontri nel Pd e docenti in piazza

Passa l'articolo più contestato della riforma. Fassina attacca il ministro: «Giannini si dimetta»

ROMA «Dimissioni, dimissioni». Poche decine in piazza Montecitorio, ma sufficienti per farsi notare dalla ministra dell'Istruzione Stefania Giannini appena uscita dalla Camera. «Dimissioni, dimissioni» urlano prof, sindacalisti (pochi), simpatizzanti del mondo della scuola (un po' di più). Appena un piccolo gruppetto davanti alla Camera, «ma mercoledì (giorno del voto finale, ndr) saremo migliaia», promettono. Invece nell'emiciclo di Montecitorio sono di più e dopo le 19 in 214 dicono sì al super-preside (100 i contrari, 11 gli astenuti): la Camera approva l'articolo 9 della Buona Scuola, uno dei più contestati e temuti perché affida maggiori poteri al dirigente scolastico, tra cui quello di scegliere i docenti più adatti alla sua scuola sottoponendoli ad un colloquio.

«Non ci sarà nessun presidepadrone, ma dirigente respon-

#### la ministra Giannini. Segue a ruota il suo sottosegretario, Davide Faraone: «Presidi responsabili, autonomia insieme a comunità scolastica. Abbiamo fiducia ne #labuonascuola che c'è già». Ma intanto è stato approvato anche un emendamento dei 5 Stelle che prevede che il dirigente dovrà chiamare i docenti «in assenza di conflitti di interesse avendo riguardo a possibili collegamenti soggettivi e/o di parentela del dirigente scolastico con i docenti iscritti negli ambiti territoriali». La chiamata dei prof dovrà rispondere anche a criteri antidiscriminatori, con l'emendamento (approvato) di Forza Italia. L'incarico del dirigente sarà triennale e rinnovabile. Tanto potere, ma anche «molte più responsabilità» spiega la deputata pd Maria Grazia Rocchi. Il preside dovrà infatti motivare ogni sua scelta e renderla pub-

ciò, sottolinea Rocchi, «sarà controllato dalla sua stessa scuola». Ma anche dagli ispettori del nucleo di valutazione il cui numero aumenterà.

Il superpreside spacca tutti. Dentro l'Aula, con la minoranza Pd guidata da Stefano Fassina che chiede l'abrogazione dei poteri di chiamata diretta (276 no, 84 sì) insieme con le dimissioni della ministra Giannini «per ricostruire un clima positivo tra governo e mondo della scuola». I 5 Stelle parlano di «anticamera del clientelismo» e Sel accusa il premier Matteo Renzi di «aver preso in giro il mondo della scuola avendo tirato dritto come nulla fosse sui poteri del preside».

Ieri i deputati hanno votato fino a notte anche l'articolo 10, quello sulle assunzioni. Centomila quelle per il primo settembre 2015: tutte dalle graduatorie ad esaurimento

sabile e valutato», twitta subito blica sul sito della scuola e per- (esclusi però i precari della scuola dell'infanzia e della primaria). Bocciato un emendamento sempre a firma Fassina che chiede la stabilizzazione anche per i precari abilitati o con alle spalle oltre 36 mesi di servizio. Potrebbero rientrare invece già nelle assunzioni del 2015 i 4.200 idonei del concorso 2012, che il Pd vorrebbe comunque assumere nel 2016, prima del concorso straordinario rivolto a tutti gli abilitati.

Intanto, la piazza continua la sua protesta. Migliaia erano ieri in corteo a Torino contro la riforma. Questa mattina, durante la votazione in Aula, davanti a Montecitorio con docenti e studenti, anche i 5 Stelle chiederanno il ritiro del ddl. E ieri è partita una tre giorni di sciopero della fame nazionale (a staffetta) di tutti i contrari alla Buona Scuola con l'hashtag #questanonlamandogiù.

> C. Vol. © RIPRODUZIONE RISERVATA

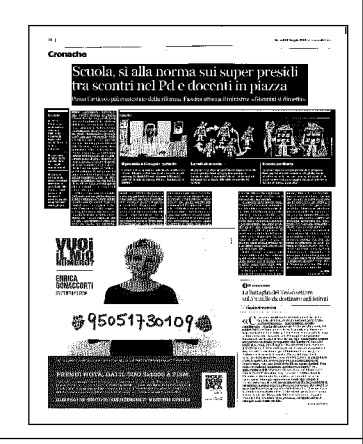

In aula

- leri la Camera ha continuato a votare le misure del disegno di legge sulla scuola fino alla seduta notturna
- **Oggi sarà** l'ultimo giorno per decidere sui singoli emendamenti

#### **Domani** l'insieme del testo dovrebbe

affrontare il voto finale alla Camera e poi passare al Senato. Il governo punta ad approvarlo entro giugno

# CORRIERE DELLA SERA

19-05-2015 Data 18 Pagina  $2/2$ Foglio

開羅

**ISEGNI DI FABIO SIRONI** 

## I punti

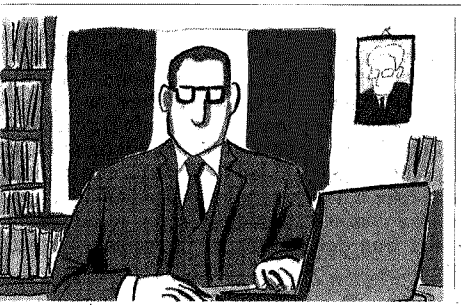

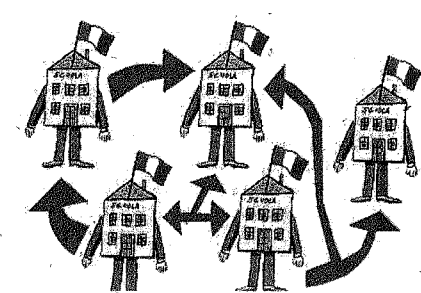

## Il preside e i «super-poteri»

La Camera ha approvato l'articolo che attribuisce ai presidi il potere di chiamata diretta dei docenti nei propri istituti: 214 voti a favore, 100 no, 11 astenuti (evitando però conflitti di interesse con i parenti)

## Le reti di scuole

Nascono le reti di scuole per «la valorizzazione delle risorse professionali e la gestione comune di funzioni e attività amministrative». L'articolo che le istituisce ha incassato 268 voti favorevoli e 90 contrari

### Il nodo paritarie

 $52,001$ 

部田田

Resta ancora da discutere il tema delle detrazioni fiscali per i genitori che mandano i figli alle scuole private: è un nodo che suscita non poche polemiche tra chi preferirebbe un maggiore investimento delle risorse nella scuola pubblica